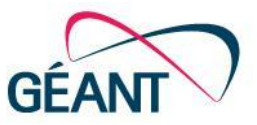

# eduGAIN Connectivity Check Service 2

ECCS<sub>2</sub>

Marco Malavolti - marco.malavolti@garr.it

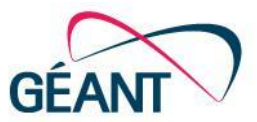

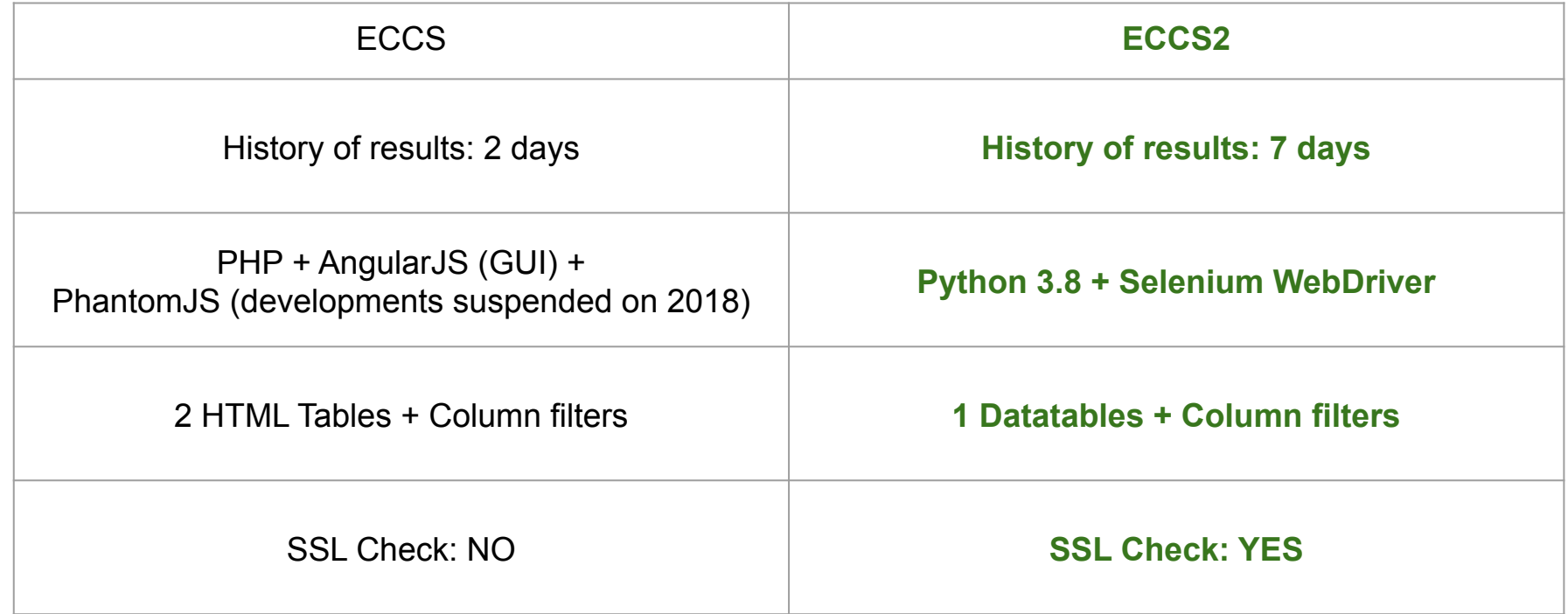

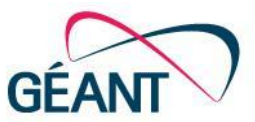

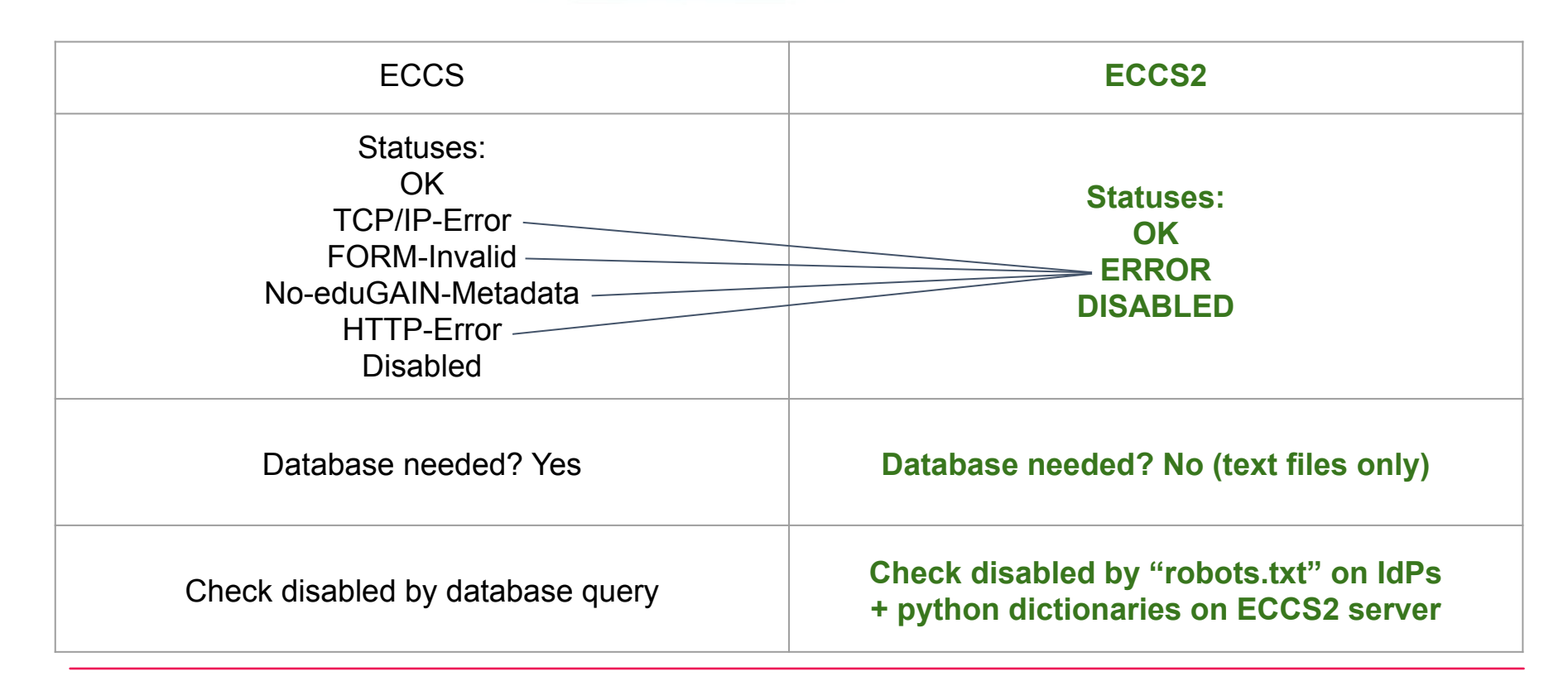

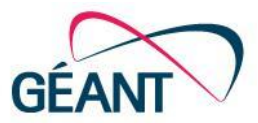

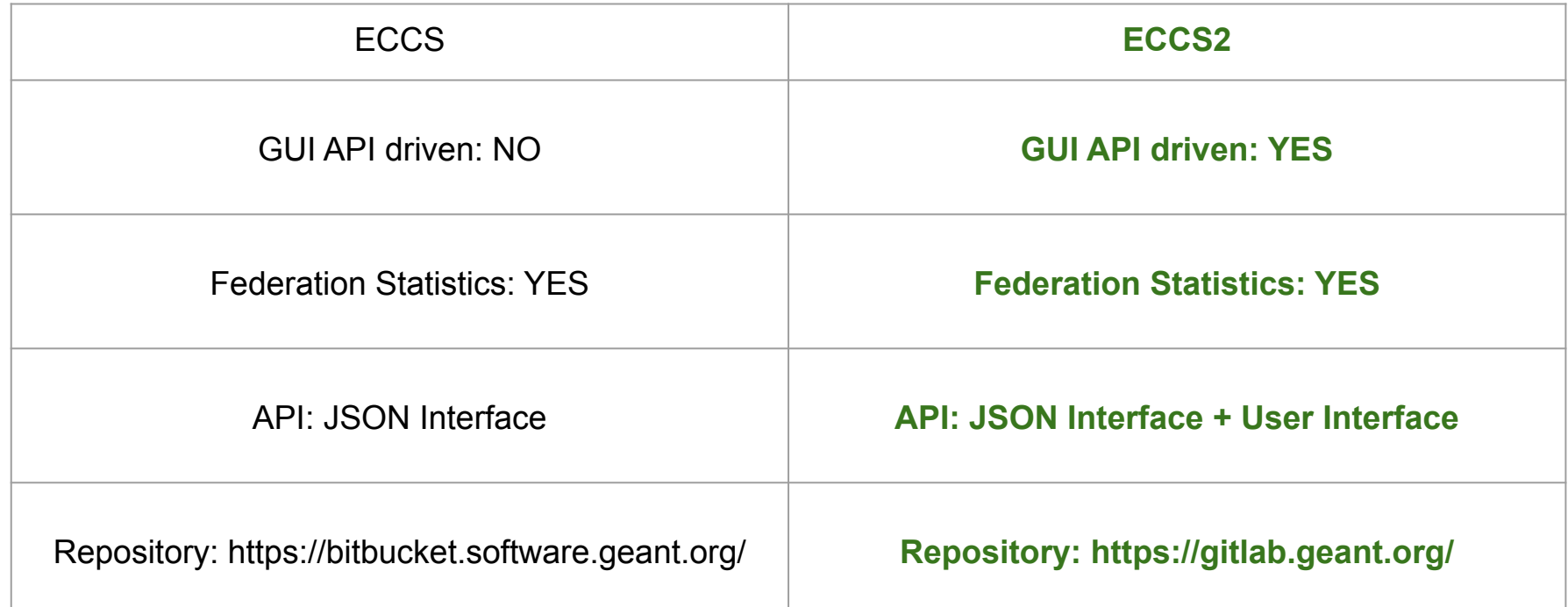

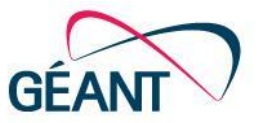

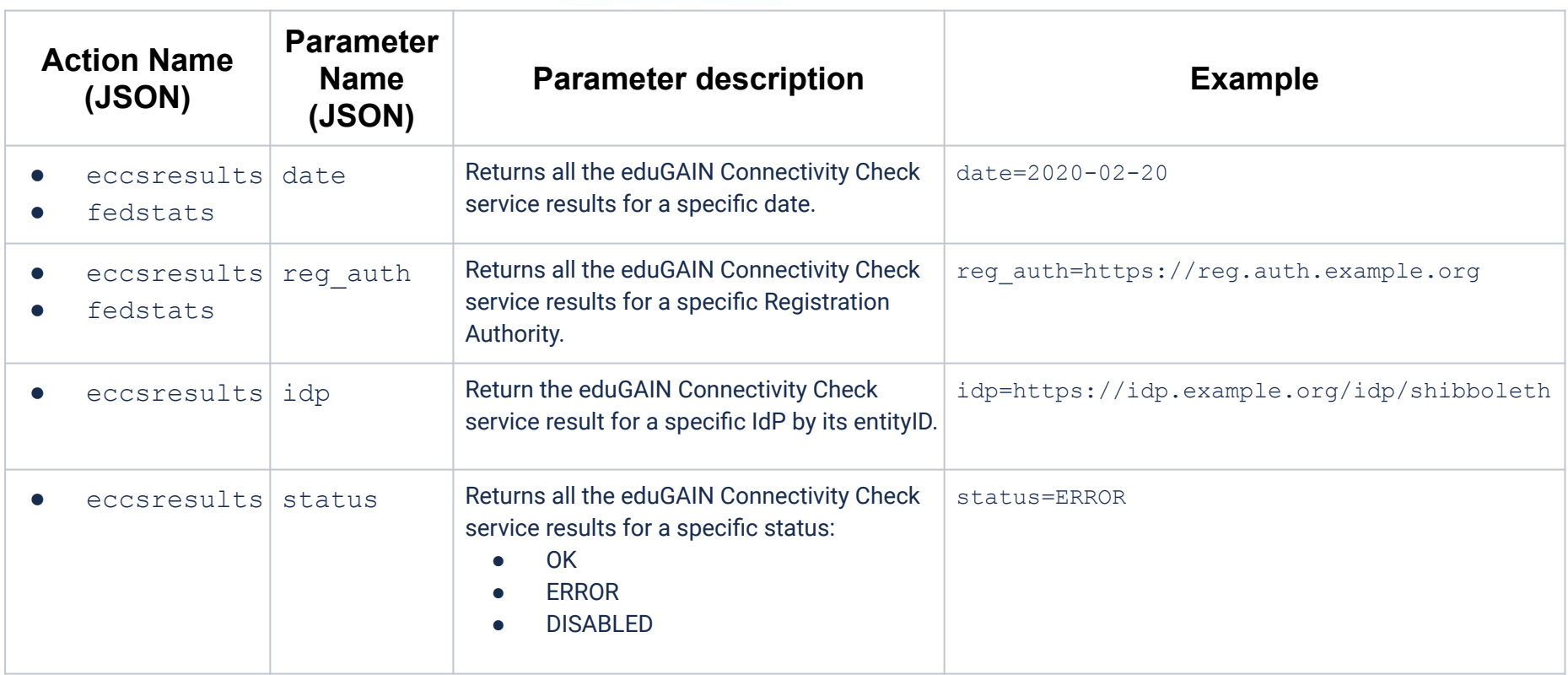

### eduGAIN Connectivity Check Service 2 - JSON interface

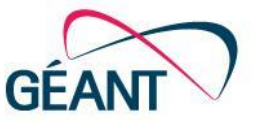

```
"contacts ": {
    "support": "",
    "technical ": "help.linux@unimi.it"
},
"date": "2020-11-24" ,
"displayName ": "Universita' degli Studi di Milano" ,
"entityID ": "https://idp.unimi.it/idp/shibboleth ",
"registrationAuthority ": "http://www.idem.garr.it/ ",
"sp1": {
    "checkTime ": "2020-11-24T05:00:04Z" ,
    "status": "Invalid-Form" ,
    "statusCode ": "200",
    "wayflessUrl ": "https://sp24-test.garr.it/Shibboleth.sso/Login?entityID=https://idp.unimi.it/idp/shibboleth "
},
"sp2": {
    "checkTime ": "2020-11-24T05:00:12Z" ,
    "status": "Invalid-Form" ,
    "statusCode ": "200",
    "wayflessUrl ": "https://attribute-viewer.aai.switch.ch/Shibboleth.sso/Login?entityID=https://idp.unimi.it/idp/shibboleth "
},
"status": "ERROR"
```
**[**

**{**

**}**,

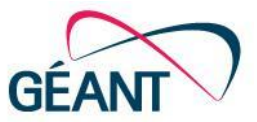

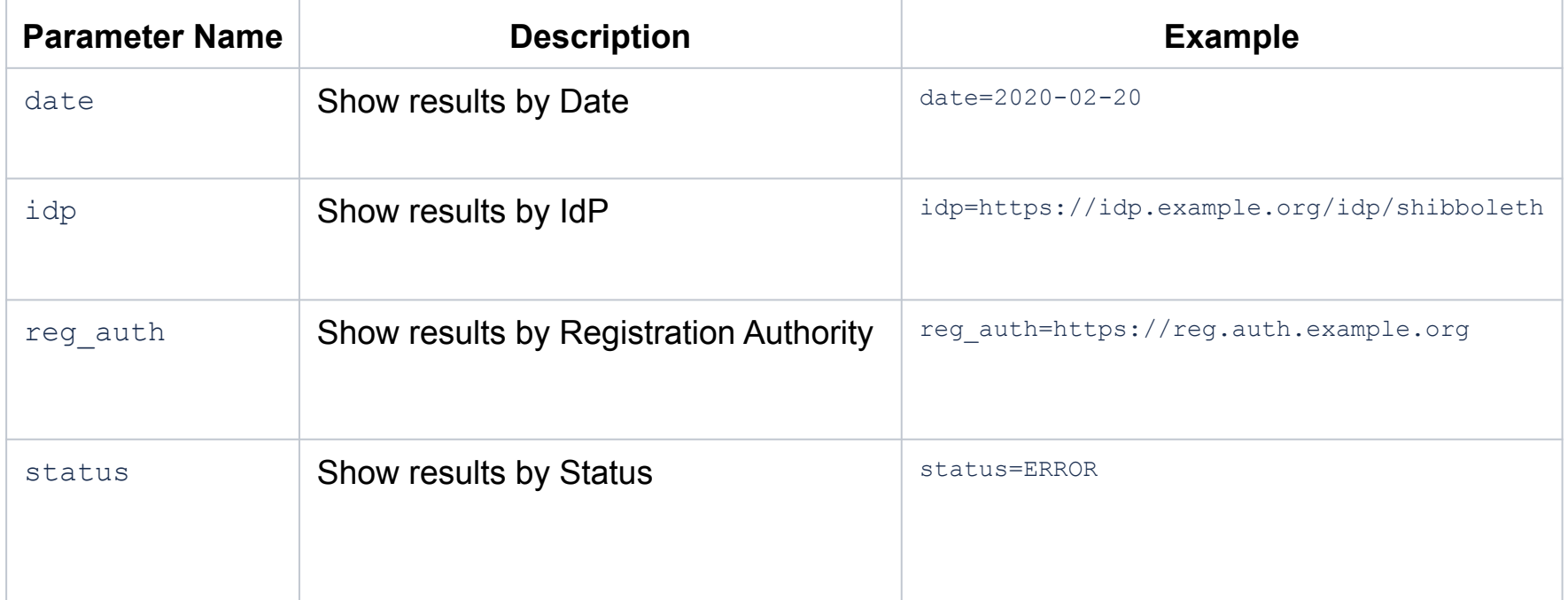

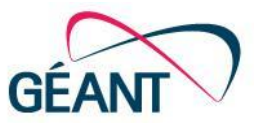

#### https://technical-test.edugain.org/eccs2?reg\_auth=http://www.idem.garr.it/&status=ERROR

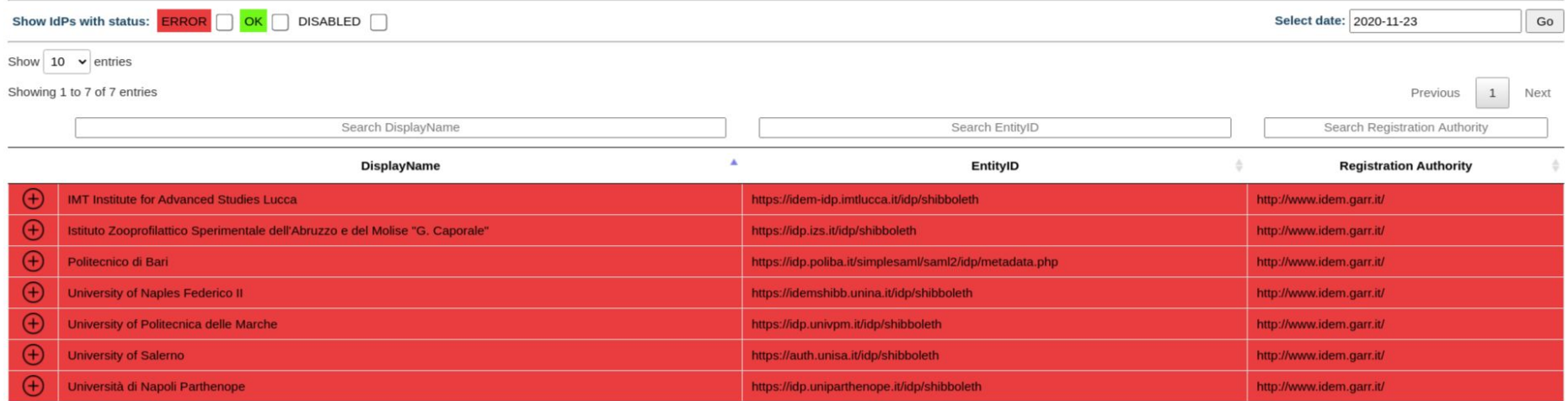

## eduGAIN Connectivity Check Service 2: https://technical-test.edugain.org/eccs2

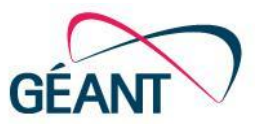

#### eduGAIN Connectivity Check Service 2 (Instructions, Contacts)

The purpose of the eduGAIN Connectivity Check is to identify eduGAIN Identity Providers (IdP) that does not properly consume eduGAIN SAML2 SP metadata.

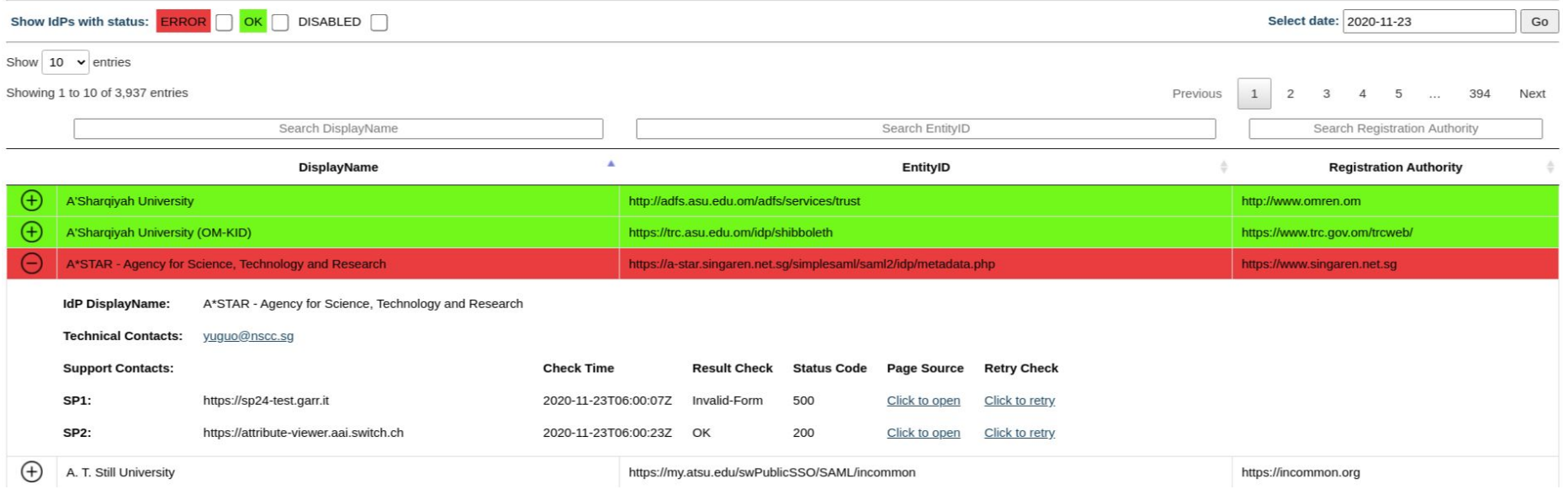

## eduGAIN Connectivity Check Service: https://technical.edugain.org/eccs/index.php

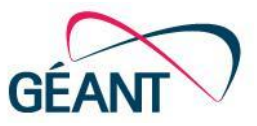

#### eduGAIN Connectivity Check Service

**Identity Providers | All IdP Test Results | Instructions | Contacts** 

#### Show IdPs with status: **Error | Warning | OK | Disabled | Show all**

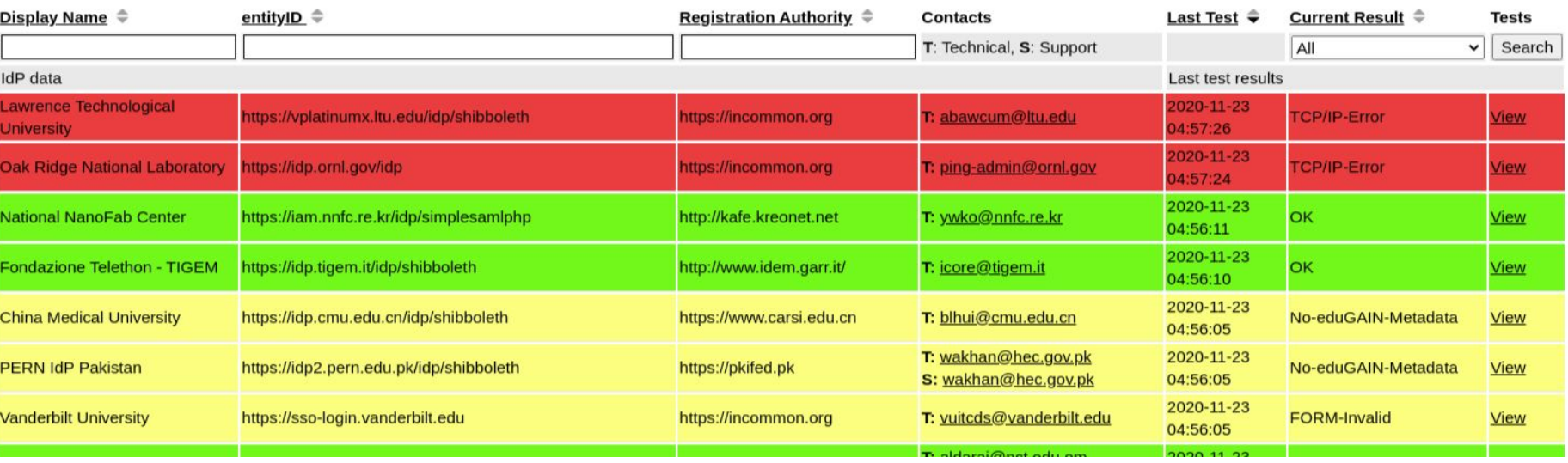

### Thank you

## Marco Malavolti

marco.malavolti@garr.it

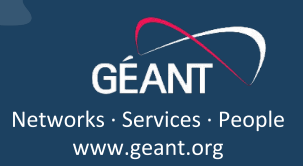

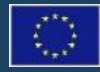

This work is part of a project that has applied for funding from the European Union's Horizon 2020 research and innovation programme under Grant Agreement No. 691567 (GN4-1).